# Package 'imguR'

August 29, 2016

<span id="page-0-0"></span>Type Package

Title An Imgur.com API Client Package

Version 1.0.3

Date 2016-03-29

Maintainer Thomas J. Leeper <thosjleeper@gmail.com>

Imports httr, png, jpeg, tools

Description A complete API client for the image hosting service Imgur.com, including the an imgur graphics device, enabling the easy upload and sharing of plots.

License GPL-3

URL <https://github.com/leeper/imguR>

BugReports <https://github.com/leeper/imguR/issues>

#### NeedsCompilation no

Author Thomas J. Leeper [aut, cre], Aaron Statham [ctb], Yihui Xie [ctb]

Repository CRAN

Date/Publication 2016-03-29 11:55:23

# R topics documented:

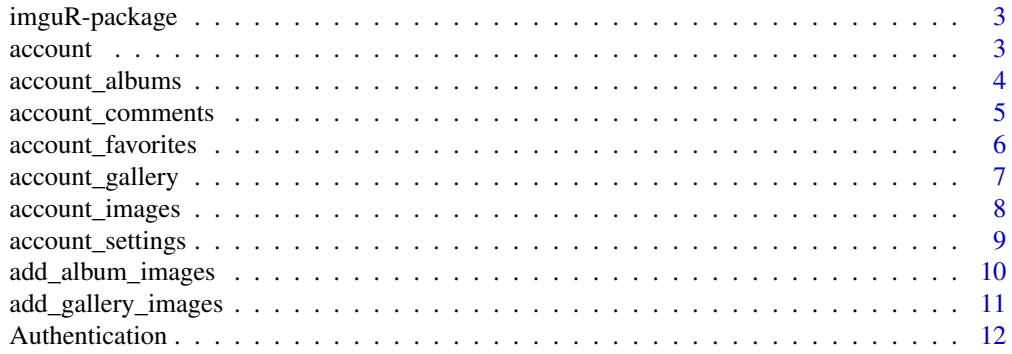

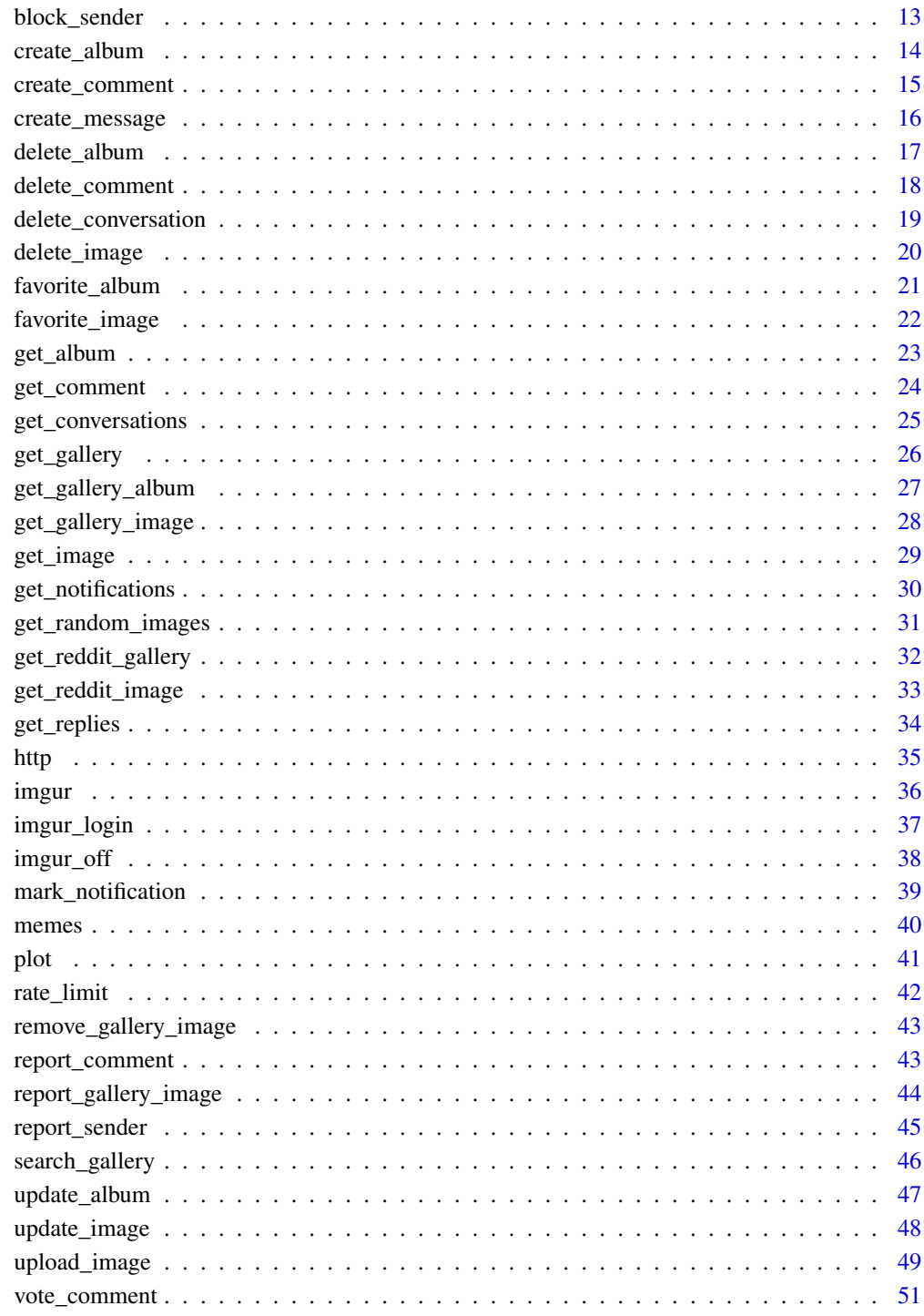

**Index** 

<span id="page-2-0"></span>

This package enables intuitive uploading of plots created in R to the free image hosting service [Imgur](http://www.imgur.com) simply, quickly, and intuitively via the [Imgur v3 API](http://api.imgur.com). The package is a complete client library for the Imgur API, meaning that one can also delete, favorite, and comment on images, as well as organize them in albums and galleries. By default, all images are loaded to Imgur anonymously. Optionally, using an OAuth2.0 login, users can also gain fully access to their own Imgur user account.

#### Author(s)

Thomas J. Leeper and Aaron Statham

Maintainer: Thomas J. Leeper <thosjleeper@gmail.com>

#### References

[Imgur](http://imgur.com/)

[API Documentation](https://api.imgur.com/)

#### account *Retrieve user account details*

## Description

Retrieve details of a user's account

#### Usage

```
account(account = 'me', ...)
```

```
account_verified(...)
```

```
send_verification(...)
```
## Arguments

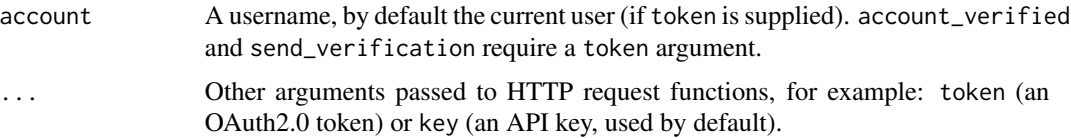

#### <span id="page-3-0"></span>Details

account returns basic details of a user account. account\_verified indicates whether one's user account has been email-verified. send\_verification sends a verification email to the user's email account.

# Value

An object of class "imgur\_account".

#### Author(s)

Thomas J. Leeper

#### Examples

```
## Not run:
# get account details for a user account
account('thosjleeper')
```

```
# check account verification
tkn <- imgur_login()
if(!account_verified(token = tkn))
    send_verification(token = tkn)
account(token = tkn)
```
## End(Not run)

account\_albums *Retrieve user albums*

## Description

Retrieve details of a user's albums

#### Usage

```
account\_albums(account = 'me', ids = TRUE, ...)
```

```
account\_album_count(account = 'me', ...)
```
# Arguments

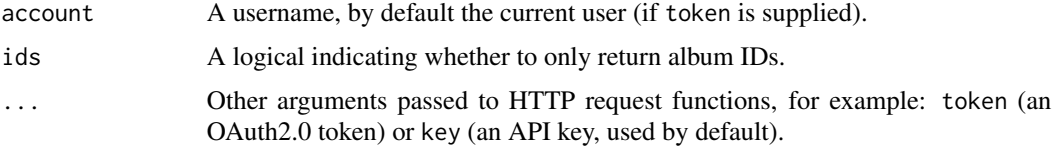

#### <span id="page-4-0"></span>Details

account\_albums retrieves details of a user's albums. By default (and if a token argument is supplied), the current user's albums are returned. Specifying another username is also possible with or without a token. account\_album\_count returns just the number of albums, which is useful for handling pagination of the results.

#### Value

For account\_albums, a list of objects of class "imgur\_albums". For account\_album\_count, a number.

#### Author(s)

Thomas J. Leeper

#### Examples

```
## Not run:
account_albums('thosjleeper')
```
## End(Not run)

account\_comments *Retrieve user albums*

#### Description

Retrieve details of a user's albums

#### Usage

```
account\_components(account = 'me', ids = FALSE, ...)
```

```
account\_comment\_count(account = 'me', ...)
```
#### Arguments

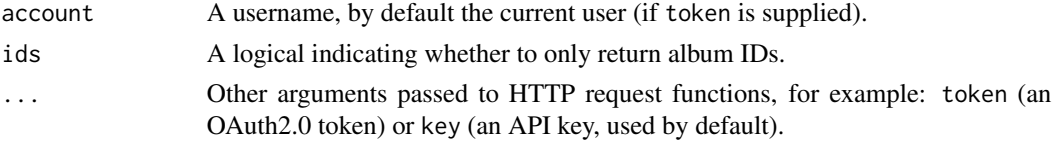

#### Details

account\_comments retrieves details of a user's comments. By default (and if a token argument is supplied), the current user's comments are returned. Specifying another username is also possible with or without a token. account\_comment\_count returns just the number of comments, which is useful for handling pagination of the results.

#### <span id="page-5-0"></span>Value

For account\_comments, an object of class "imgur\_comment". For account\_comment\_count, a number.

#### Author(s)

Thomas J. Leeper

## Examples

```
## Not run:
account_comments('thosjleeper')
```
## End(Not run)

account\_favorites *Retrieve user favorites*

#### Description

Retrieve details of a user's favorite images

#### Usage

```
account_favorites(account = 'me', gallery = FALSE, ...)
```
#### Arguments

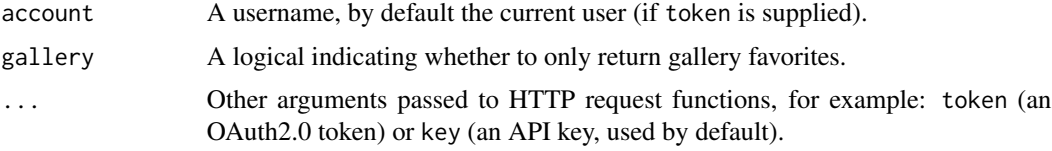

## Details

account\_favorites retrieves details of a user's favoriates. By default (and if a token argument is supplied), the current user's favorites are returned. Specifying another username is also possible with or without a token.

#### Value

For account\_favorites, an object of class "imgur\_gallery\_image" or "imgur\_gallery\_album".

#### Author(s)

Thomas J. Leeper

<span id="page-6-0"></span>account\_gallery 7

#### Examples

## Not run: account\_favorites('thosjleeper')

## End(Not run)

account\_gallery *User gallery profile*

#### Description

Retrieve details of a user's gallery profile

## Usage

```
account_gallery(account = 'me', ...)
```
## Arguments

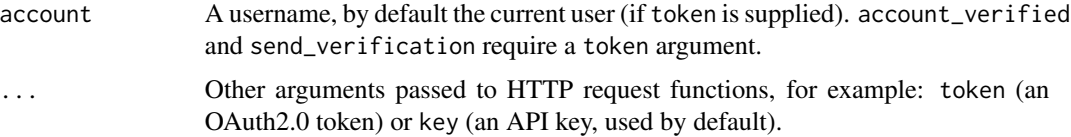

#### Details

account\_gallery returns basic details of a user's gallery profile, including counts of comments, likes, submissions, and trophies.

#### Value

An object of class "imgur\_gallery\_profile".

#### Author(s)

Thomas J. Leeper

#### Examples

```
## Not run:
tkn <- imgur_login()
account_gallery(token = tkn)
```
<span id="page-7-0"></span>account\_images *Retrieve user images*

#### Description

Retrieve details of a user's images

#### Usage

```
account_images(account = 'me', page = NULL, ids = TRUE, ...)
```

```
account_image_count(account = 'me', ...)
```
## Arguments

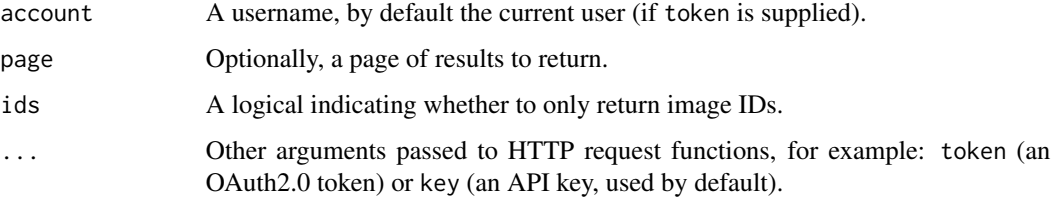

#### Details

account\_images retrieves details of a user's images. By default (and if a token argument is supplied), the current user's images are returned. Specifying another username is also possible with or without a token. account\_image\_count returns just the number of images, which is useful for handling pagination of the results.

## Value

For account\_images, an object of class "imgur\_image". For account\_image\_count, a number.

#### Author(s)

Thomas J. Leeper

#### Examples

```
## Not run:
account_images('thosjleeper')
```
<span id="page-8-0"></span>account\_settings *Retrieve and modify account settings*

## Description

Retrieve and modify account settings

#### Usage

```
account_settings(bio = NULL,
                 public_images = NULL,
                 messaging_enabled = NULL,
                 album_privacy = NULL,
                 accepted_gallery_terms = NULL,
                 ...)
```
## Arguments

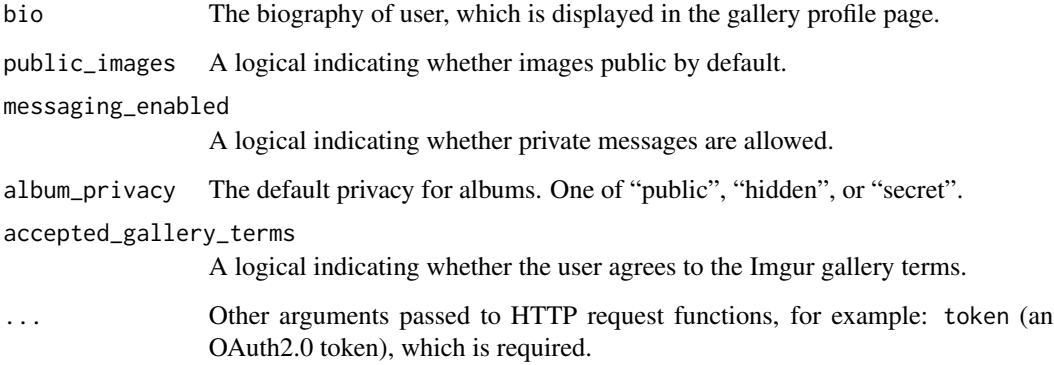

# Details

If none of the named arguments (other than token) are specified, this retrieves settings of the account. If any of the named arguments are specified, those parameters are modified.

## Value

If not modifying settings, an object of "imgur\_account\_settings", otherwise an object of "imgur\_basic".

## Author(s)

Thomas J. Leeper

#### Examples

```
## Not run:
tkn <- imgur_login()
# retrieve settings
account_settings(token = tkn)
# set albums to default to public
account_settings(album_privacy = 'public', token = tkn)
## End(Not run)
```
<span id="page-9-1"></span>add\_album\_images *Manage album images*

#### <span id="page-9-2"></span>Description

Add images to or remove images from an album

#### Usage

```
add_album_images(album, id, ...)
```

```
remove_album_images(album, id, ...)
```

```
set_album_images(album, id, ...)
```
#### Arguments

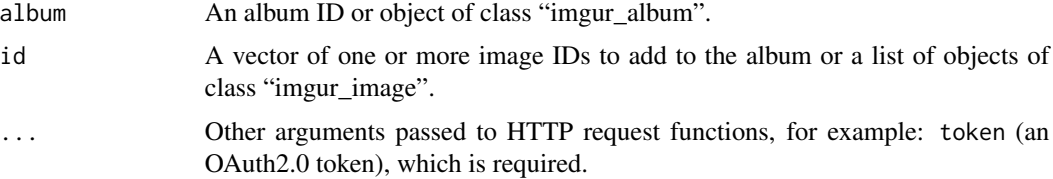

#### Details

add\_album\_images adds the specified images to the album.

set\_album\_images removes all current images from the album and adds the specified images to the album.

remove\_album\_images removes the specified images from the album.

# Value

An object of class "imgur\_basic".

<span id="page-9-0"></span>

## <span id="page-10-0"></span>add\_gallery\_images 11

#### Author(s)

Thomas J. Leeper

## See Also

[create\\_album](#page-13-1) [update\\_album](#page-46-1)

<span id="page-10-1"></span>add\_gallery\_images *Add gallery images*

## Description

Add images to the gallery

## Usage

```
add_gallery_images(album = NULL, id = NULL, title = NULL, ...)
```
#### Arguments

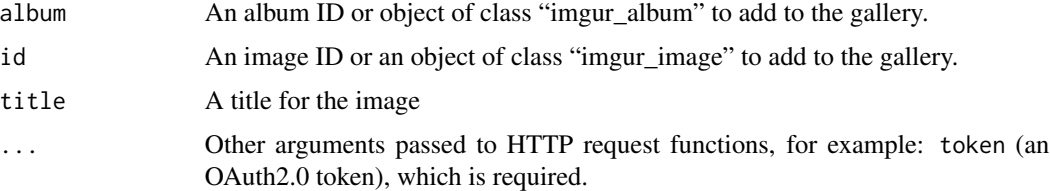

# Details

This function adds the specified image or album to the gallery. title is required by the API. If NULL, the title is drawn from a call to [get\\_album](#page-22-1) or [get\\_image](#page-28-1).

## Value

An object of class "imgur\_gallery\_image" or "imgur\_gallery\_album".

#### Author(s)

Thomas J. Leeper

## See Also

[remove\\_gallery\\_image](#page-42-1)

<span id="page-11-1"></span><span id="page-11-0"></span>

Description of Imgur API authentication options

#### Details

All calls to the Imgur.com API must be authenticated. imguR provides two authentication methods: anonymous API key authentication (the default) and OAuth2.0 authentication.

By default, all calls are made anonymously. Most operations can be performed in this way. The package provides an API key for performing operations in this way. This default key can be overridden by passing key argument through any function. This may be useful if you intend to make a large number of anonymous requests using your own registered application.

Alternatively, calls can be made with a user-specific OAuth2.0 token. This token is generated using [imgur\\_login](#page-36-1) in an interactive session. The token allows calls to be made to a specific Imgur.com user account, which eases making subsequent changes to uploaded images (e.g., updating their metadata, adding images to an album, or deleting images). The token can then be passed using the token argument to any function.

Note: if both key and token arguments are supplied to a function, the token argument always takes precedence.

#### References

<https://api.imgur.com/oauth2>

#### See Also

[imgur\\_login](#page-36-1)

#### Examples

## Not run: # OAuth2.0-authenticated use

```
# interactive OAuth login
tkn <- imgur_login()
```

```
# upload a simple graph
i \le - imgur(token = tkn)
hist(rnorm(100))
u <- imgur_off(i)
# pass the `imgur_image` object to `update_image`:
update_image(u, title = 'My graph', description = 'A simple graph', token = tkn)
# or, pass just the image id:
```
## <span id="page-12-0"></span>block\_sender 13

```
update_image(u$id, title = 'My graph', description = 'A simple graph', token = tkn)
# periodically refresh token
tkn$refresh()
## End(Not run)
## Not run:
# anonymous use
# upload a simple graph
i \leftarrow \text{imgur}()hist(rnorm(100))
u <- imgur_off(i)
# pass just the image deletehash:
update_image(u$deletehash, title = 'My graph', description = 'A simple graph')
## End(Not run)
```
block\_sender *Block a user*

#### Description

Block a user from sending messages

# Usage

```
block_sender(username, ...)
```
#### Arguments

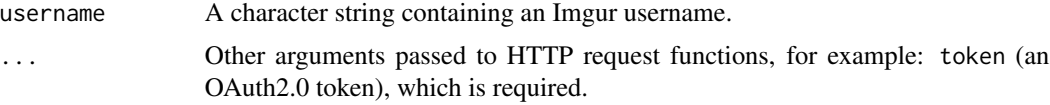

#### Details

Block an Imgur user from sending messages.

## Value

An object of class "imgur\_basic".

## Author(s)

Thomas J. Leeper

# Examples

```
## Not run:
tkn <- imgur_login()
block_sender("thosjleeper", token = tkn)
```
## End(Not run)

<span id="page-13-1"></span>create\_album *Create album*

## Description

Create an album

#### Usage

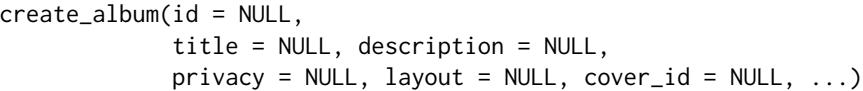

## Arguments

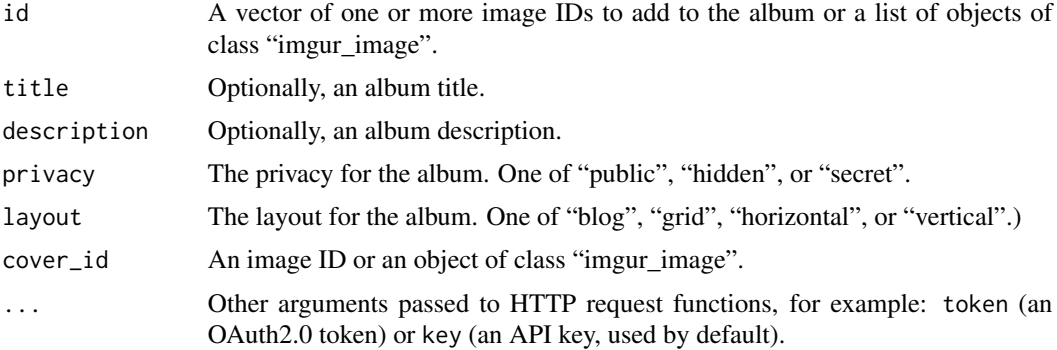

# Details

Creates an Imgur album with the specified images and metadata. All options are are optional. Images can only be added to anonymous albums with create\_album, not after the fact. Albums created with an OAuth2.0 authentication token can be modified in any way.

# Value

An object of class "imgur\_basic".

#### Author(s)

Thomas J. Leeper

<span id="page-13-0"></span>

<span id="page-14-0"></span>create\_comment 15

#### See Also

[update\\_album](#page-46-1) [add\\_album\\_images](#page-9-1) [remove\\_album\\_images](#page-9-2) [set\\_album\\_images](#page-9-2)

#### Examples

```
## Not run:
i \leftarrow \text{imgur}()hist(rnorm(20))
img <- imgur_off(i)
create_album(id = img,
              title = 'My first Imgur album',
              description = 'A simple album',
              privacy = 'hidden',
              layout = 'grid',
              cover_id = img)
```

```
## End(Not run)
```
<span id="page-14-1"></span>create\_comment *Create a comments*

#### Description

Create a comment on an image

## Usage

create\_comment(id, comment, parent = NULL, ...)

## Arguments

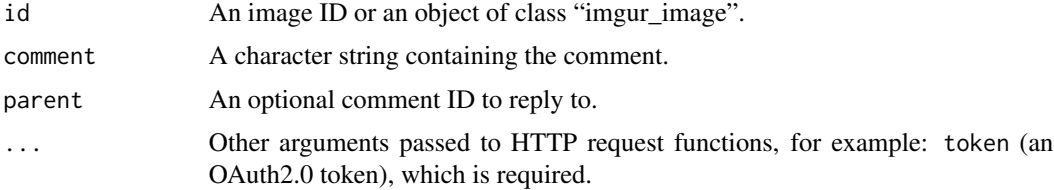

#### Details

account\_favorites retrieves details of a user's favoriates. By default (and if a token argument is supplied), the current user's favorites are returned. Specifying another username is also possible with or without a token.

<span id="page-15-0"></span>For account\_favorites, an object of class "imgur\_gallery\_image" or "imgur\_gallery\_album".

#### Author(s)

Thomas J. Leeper

#### See Also

[get\\_comment](#page-23-1)

[delete\\_comment](#page-17-1)

#### Examples

```
## Not run:
tkn <- imgur_login()
# comment on an image
cmt <- create_comment("vSXfU46", "This is a test comment", token = tkn)
# create a reply comment
create_comment("vSXfU46", "This is a test comment", parent = cmt, token = tkn)
## End(Not run)
```
<span id="page-15-1"></span>create\_message *Create a comments*

## Description

Create a comment on an image

#### Usage

```
create_message(recipient, body, ...)
```
#### Arguments

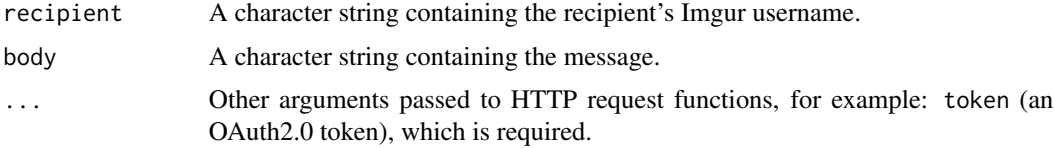

# Details

Send a message to another Imgur user.

<span id="page-16-0"></span>delete\_album 17

# Value

An object of class "imgur\_basic".

#### Author(s)

Thomas J. Leeper

#### See Also

[get\\_conversations](#page-24-1)

[delete\\_conversation](#page-18-1)

# Examples

```
## Not run:
tkn <- imgur_login()
create_message("thosjleeper", "This is a test comment from imguR", token = tkn)
```
## End(Not run)

delete\_album *Delete album*

# Description

Delete an album

## Usage

```
delete_album(album, ...)
```
# Arguments

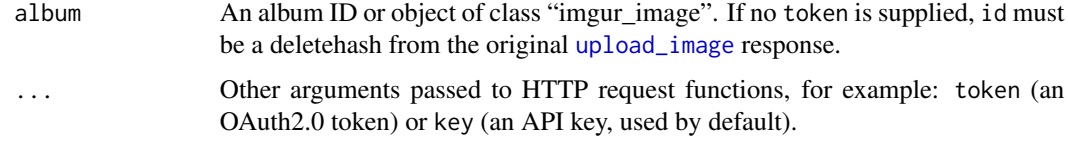

#### Details

Deletes an album.

## Value

An object of class "imgur\_basic".

#### Author(s)

Thomas J. Leeper

#### See Also

[create\\_album](#page-13-1) [favorite\\_album](#page-20-1) [update\\_album](#page-46-1)

# Examples

```
## Not run:
# using an OAuth token
tkn <- imgur_login()
a <- account_albums(token = tkn)
delete_album(a[[1]], token = tkn)
```
## End(Not run)

<span id="page-17-1"></span>delete\_comment *Delete a comment*

## Description

Delete a comment from an image

# Usage

```
delete_comment(comment, ...)
```
## Arguments

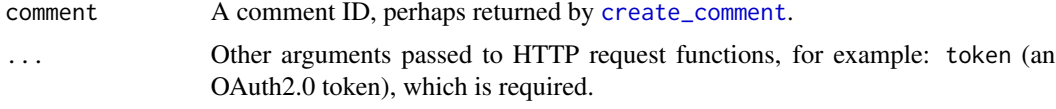

## Details

Delete a comment.

# Value

An object of class "imgur\_basic"

#### Author(s)

Thomas J. Leeper

<span id="page-17-0"></span>

<span id="page-18-0"></span>delete\_conversation 19

# See Also

[get\\_comment](#page-23-1)

[create\\_comment](#page-14-1)

# Examples

```
## Not run:
tkn <- imgur_login()
cmt <- create_comment("vSXfU46", comment = 'This is a test comment.')
delete_comment(cmt, token = tkn)
```
## End(Not run)

<span id="page-18-1"></span>delete\_conversation *Delete conversation*

## Description

Delete a conversation

## Usage

delete\_conversation(id, ...)

## Arguments

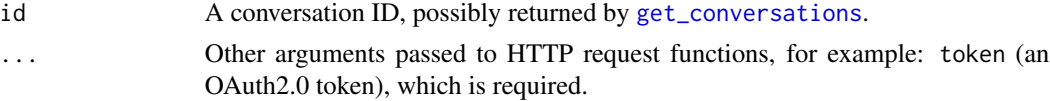

# Details

Deletes a conversation

#### Value

An object of class "imgur\_basic".

## Author(s)

Thomas J. Leeper

#### See Also

[get\\_conversations](#page-24-1) [create\\_message](#page-15-1) [delete\\_conversation](#page-18-1) <span id="page-19-1"></span><span id="page-19-0"></span>delete\_image *Delete image*

## Description

Delete an image

# Usage

delete\_image(id, ...)

#### Arguments

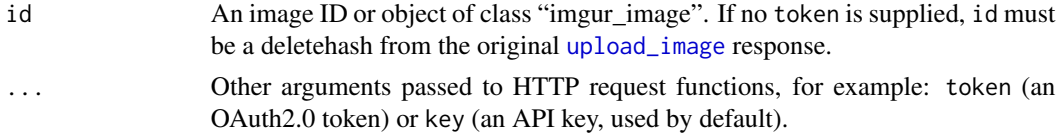

#### Details

Deletes an image.

#### Value

An object of class "imgur\_basic".

## Author(s)

Thomas J. Leeper

## See Also

[upload\\_image](#page-48-1) [update\\_image](#page-47-1)

#### Examples

```
## Not run:
# using a deletehash, anonymously
u <- upload_image('file.png')
delete_image(u$deletehash)
```

```
# using an OAuth token
tkn <- imgur_login()
u <- upload_image('file.png', token = tkn)
delete_image(u, token = tkn)
```
<span id="page-20-1"></span><span id="page-20-0"></span>Favorite an album

#### Usage

favorite\_album(album, ...)

# Arguments

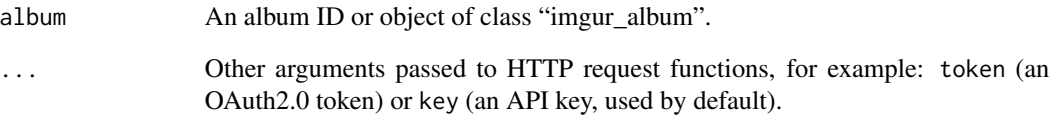

# Details

Favorites an album.

# Value

An object of class "imgur\_basic".

## Author(s)

Thomas J. Leeper

# Examples

```
## Not run:
tkn <- imgur_login()
favorite_album("cVsXX", token = tkn)
```
<span id="page-21-0"></span>favorite\_image *Favorite image*

# Description

Favorite an image

#### Usage

```
favorite_image(id, ...)
```
# Arguments

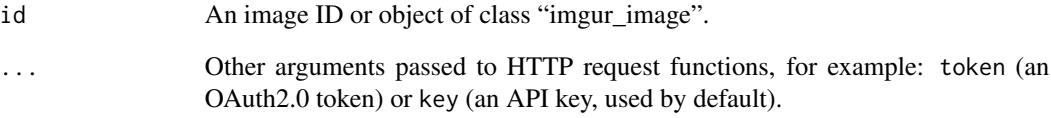

# Details

Favorites an image.

# Value

An object of class "imgur\_basic".

## Author(s)

Thomas J. Leeper

# Examples

```
## Not run:
tkn <- imgur_login()
favorite_image("DgqMUeq", token = tkn)
```
<span id="page-22-1"></span><span id="page-22-0"></span>get\_album *Get album*

## Description

Get album details and metadata, or images.

## Usage

get\_album(album, ...)

get\_album\_images(album, ...)

# Arguments

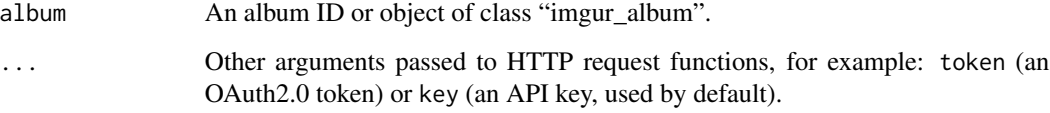

## Details

Get album details and metadata, including images contained in the album.

#### Value

An object of class "imgur\_album".

#### Author(s)

Thomas J. Leeper

# Examples

## Not run: get\_album("cVsXX")

get\_album\_images("cVsXX")

<span id="page-23-1"></span><span id="page-23-0"></span>

Get a comment (and, optionally, its replies).

## Usage

```
get_comment(comment, replies = FALSE, ...)
```
# Arguments

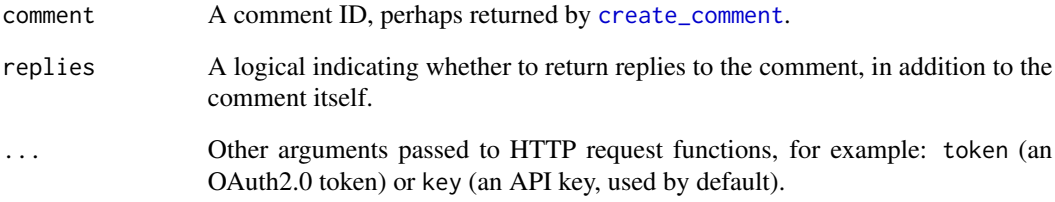

# Details

Retrivies a comment and, optionally, any replies to that comment.

#### Value

An object of class "imgur\_comment"

## Author(s)

Thomas J. Leeper

## See Also

[create\\_comment](#page-14-1)

[delete\\_comment](#page-17-1)

<span id="page-24-1"></span><span id="page-24-0"></span>Get a specific conversation or all conversations

#### Usage

 $get\_conversions(id = NULL, ...)$ 

#### Arguments

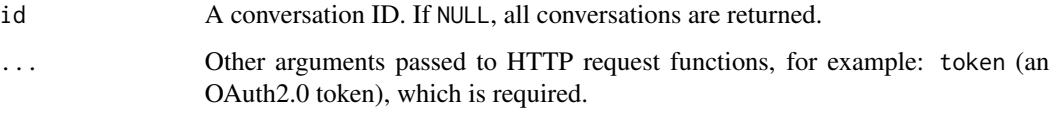

#### Details

Retrieves a named conversation, possibly returned by [get\\_conversations](#page-24-1), or all conversations.

#### Value

An object of class "imgur\_message".

#### Author(s)

Thomas J. Leeper

#### See Also

[create\\_message](#page-15-1)

[delete\\_conversation](#page-18-1)

## Examples

```
## Not run:
tkn <- imgur_login()
get_conversations(token = tkn)
```
<span id="page-25-1"></span><span id="page-25-0"></span>get\_gallery *Get gallery*

# Description

Get gallery details and metadata

#### Usage

```
get_gallery(section = 'hot', sort = 'viral', page = 0,window = 'day', showViral = TRUE, ...)
```
## Arguments

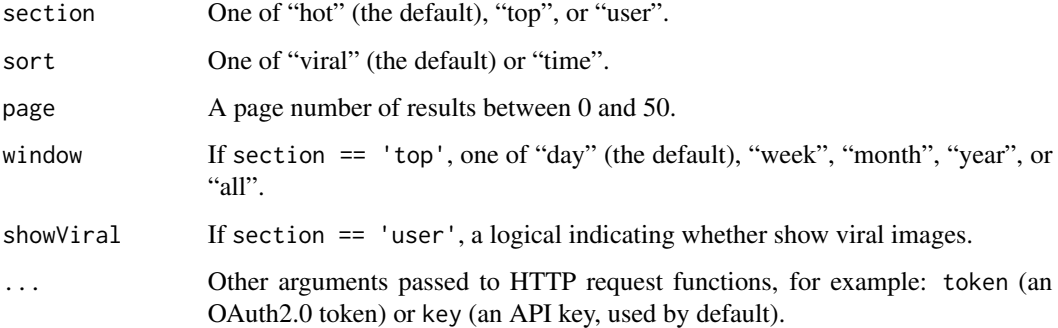

# Details

Get gallery image details and metadata.

## Value

An object of class "imgur\_image".

#### Author(s)

Thomas J. Leeper

# See Also

[search\\_gallery](#page-45-1) [get\\_gallery\\_image](#page-27-1) [get\\_random\\_images](#page-30-1)

## <span id="page-26-0"></span>get\_gallery\_album 27

# Examples

```
## Not run:
get_gallery()
get_gallery('top', window = 'week')
## End(Not run)
```
get\_gallery\_album *Get gallery album*

## Description

Get album details and metadata for an album in the gallery.

## Usage

```
get_gallery_album(album, ...)
```
## Arguments

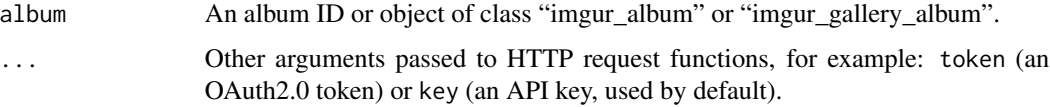

## Details

Get album details and metadata, for an album in the gallery. This is basically the same as "get\_album".

#### Value

An object of class "imgur\_gallery\_album".

# Author(s)

Thomas J. Leeper

#### See Also

```
get_album
get_gallery
search_gallery
```
<span id="page-27-1"></span><span id="page-27-0"></span>get\_gallery\_image *Get gallery image*

## Description

Get gallery image details and metadata

## Usage

get\_gallery\_image(id, ...)

## Arguments

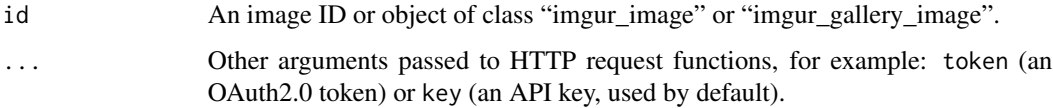

# Details

Get gallery image details and metadata. This is basically the same as [get\\_image](#page-28-1).

# Value

An object of class "imgur\_image".

## Author(s)

Thomas J. Leeper

#### See Also

[get\\_gallery](#page-25-1) [search\\_gallery](#page-45-1) [get\\_image](#page-28-1)

## Examples

```
## Not run:
s <- search_gallery(query = 'meme')
get_gallery_image(s[[1]])
```
<span id="page-28-1"></span><span id="page-28-0"></span>get\_image *Get image*

## Description

Get image details and metadata

## Usage

get\_image(id, ...)

# Arguments

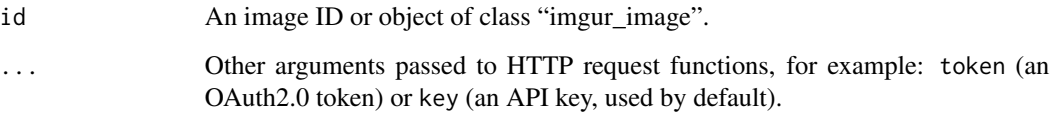

## Details

Get image details and metadata.

## Value

An object of class "imgur\_image".

## Author(s)

Thomas J. Leeper

# See Also

[plot.imgur\\_image](#page-40-1)

## Examples

```
## Not run:
get_image("vSXfU46")
```
<span id="page-29-1"></span><span id="page-29-0"></span>get\_notifications *Get notifications*

## Description

Get a specific notification or all notifications

#### Usage

get\_notifications(id = NULL, only\_new = FALSE, ...)

#### Arguments

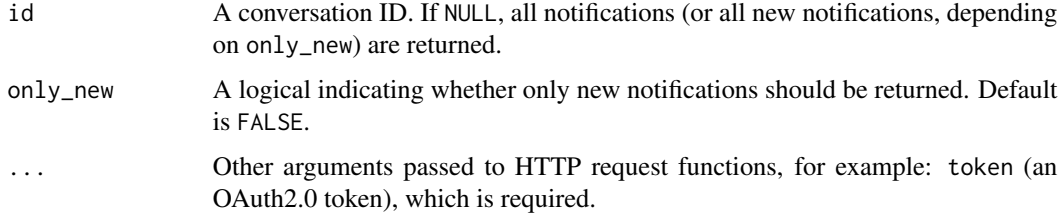

#### Details

Retrieves a named notification, possibly returned by [get\\_notifications](#page-29-1), or all (new) notifications.

#### Value

An object of class "imgur\_notification".

#### Author(s)

Thomas J. Leeper

# See Also

[mark\\_notification](#page-38-1)

## Examples

```
## Not run:
tkn <- imgur_login()
get_notifications(only_new = TRUE, token = tkn)
## End(Not run)
```
<span id="page-30-1"></span><span id="page-30-0"></span>Get random images from the public gallery

#### Usage

 $get\_random\_images(page = 0, ...)$ 

## Arguments

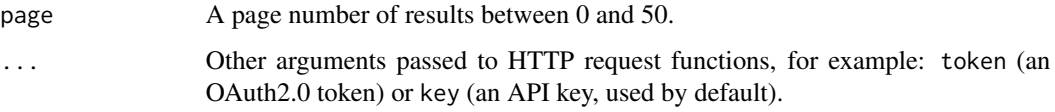

#### Details

Get random images from the public gallery.

## Value

An object of class "imgur\_gallery\_album".

# Author(s)

Thomas J. Leeper

#### See Also

[get\\_gallery](#page-25-1) [search\\_gallery](#page-45-1) [get\\_gallery\\_image](#page-27-1)

# Examples

## Not run: get\_random\_images()

<span id="page-31-1"></span><span id="page-31-0"></span>get\_reddit\_gallery *Get gallery*

## Description

Get gallery details and metadata

## Usage

```
get_reddit_gallery(subreddit, sort = 'time', page = 0, window = 'day', ...)
```
## Arguments

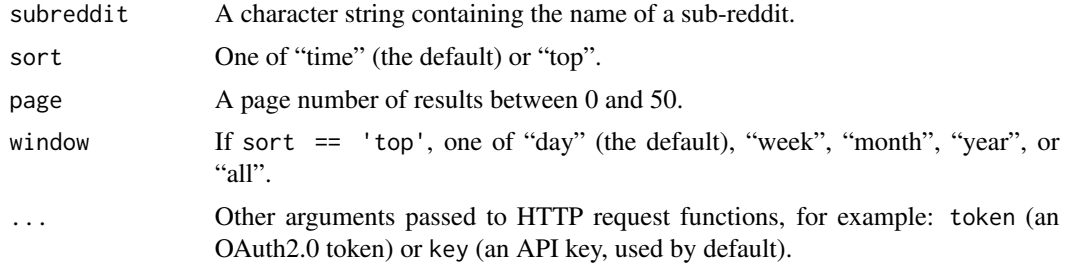

#### Details

Get gallery image details and metadata for a sub-reddit gallery.

#### Value

An object of class "imgur\_image".

## Author(s)

Thomas J. Leeper

#### See Also

[search\\_gallery](#page-45-1) [get\\_gallery](#page-25-1) [get\\_random\\_images](#page-30-1)

# Examples

## Not run: get\_reddit\_gallery('dataisbeautiful')

<span id="page-32-0"></span>get\_reddit\_image *Get reddit image*

## Description

Get sub-reddit gallery image details and metadata

# Usage

```
get_reddit_image(subreddit, id, ...)
```
## Arguments

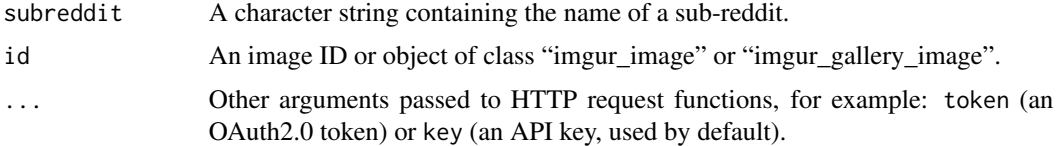

## Details

Get sub-reddit gallery image details and metadata. This is basically the same as [get\\_gallery\\_image](#page-27-1) or [get\\_image](#page-28-1).

#### Value

An object of class "imgur\_gallery\_image".

#### Author(s)

Thomas J. Leeper

#### See Also

[get\\_reddit\\_gallery](#page-31-1) [get\\_gallery\\_image](#page-27-1) [get\\_image](#page-28-1)

#### Examples

```
## Not run:
g <- get_reddit_gallery('dataisbeautiful')
get_reddit_image('dataisbeautiful', g[[1]])
get_image(g[[1]])
```
<span id="page-33-0"></span>get\_replies *Get replies*

# Description

Get replies

## Usage

get\_replies(only\_new = FALSE, ...)

## Arguments

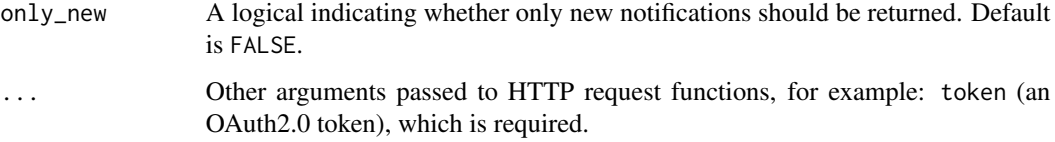

# Details

Retrieves replies.

## Value

An object of class "imgur\_notification".

#### Author(s)

Thomas J. Leeper

## See Also

[get\\_notifications](#page-29-1)

## Examples

```
## Not run:
tkn <- imgur_login()
get_replies(only_new = TRUE, token = tkn)
```
Basic workhorse HTTP method functions for executing Imgur.com API calls

#### Usage

```
imgurGET(endpoint,
         base_url = "https://api.imgur.com/3/",
         key = "1babd0decbb90f2",
         token = NULL,
         ...)
```
## Arguments

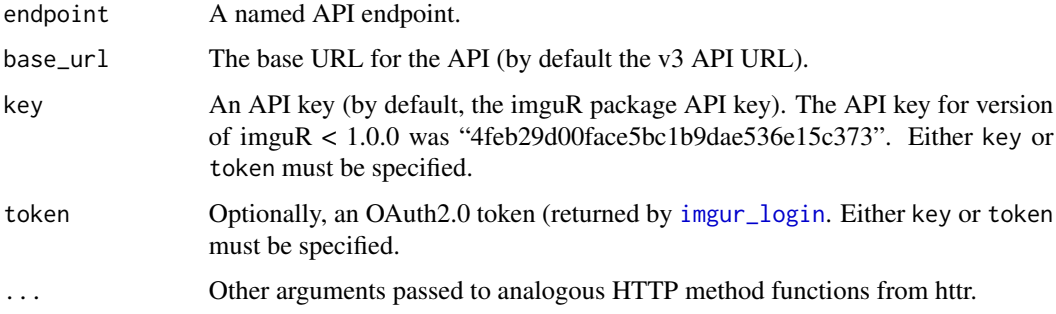

# Details

These are the basic workhorse functions for the package, which users should not need to access directly (except perhaps for debugging).

#### Value

Generally, a list. For imgurDELETE, an empty character string.

# Author(s)

Thomas J. Leeper

## See Also

[Authentication](#page-11-1)

<span id="page-34-0"></span>

<span id="page-35-2"></span><span id="page-35-1"></span><span id="page-35-0"></span>

Open a specified graphics device function an configure it to upload to Imgur

#### Usage

```
imgur(device = png, file = NULL, title = NULL, description = NULL,
      album = NULL, name = NULL, key = NULL, token = NULL, \ldots)
```
#### Arguments

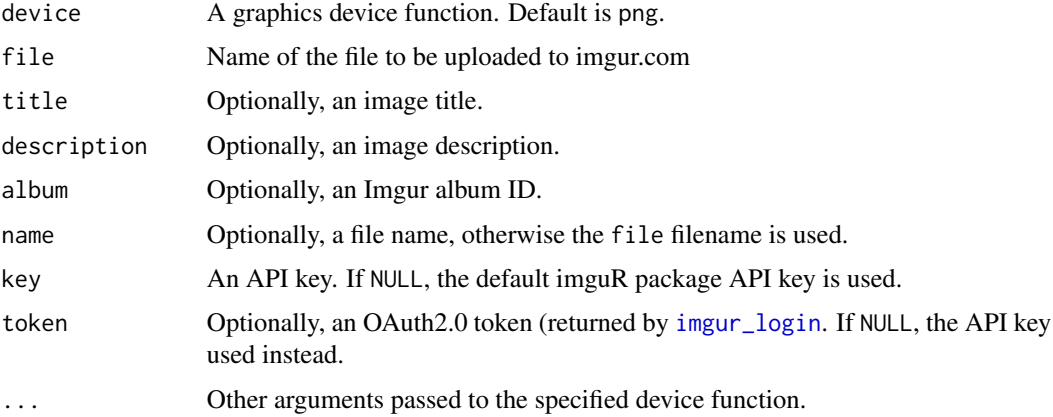

#### Details

This package is a wrapper for the pdf function. A temporary file is created by pdf, acting as normal graphical device. After plotting, when dev.off is called, the file is closed, uploaded to imguR and a URL of the files location is returned. In the case of multipaged pdfs being uploaded, imguR automatically concatenates them into a single image.

#### Value

An object of class "imgur\_device" to be passed to [imgur\\_off](#page-37-1).

#### Author(s)

Thomas J. Leeper, based on code by Aaron Statham.

#### See Also

[imgur\\_off](#page-37-1) [upload\\_image](#page-48-1)

## <span id="page-36-0"></span>imgur\_login 37

#### Examples

```
## Not run:
i \le - imgur('png')
hist(rnorm(20))
imgur_off(i)
## End(Not run)
```
<span id="page-36-1"></span>imgur\_login *Login to Imgur*

#### Description

Complete an interactive login to Imgur to generate an OAuth2.0 token

#### Usage

```
imgur_login(client_id = "1babd0decbb90f2",
            secret = "06eed15f8e3662c20d7ff95a62853266400aae5a",
            cache = TRUE)
```
## Arguments

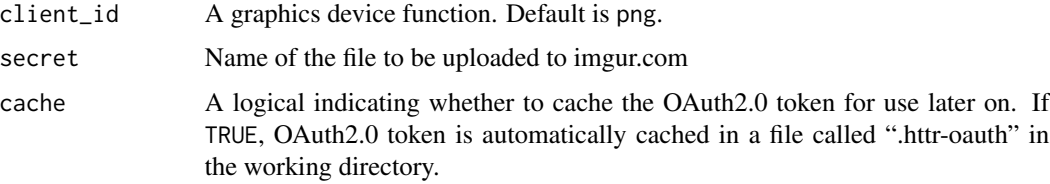

#### Details

Most operations in the package can be performed anonymously using the default package API key. In order to perform most account-specific operations it is necessary to use OAuth authentication, which can only be performed interactively via a web browser. imgur\_login returns an OAuth2.0 reference class object that can be passed as the token argument to all other functions in the package.

The OAuth token is moderately long lived; the response object contains a timestamp indicating its expiration time. The token can be subsequently refreshed using the refresh() method.

If cache = TRUE, the OAuth2.0 token is automatically cached in a file called ".httr-oauth" in the working directory. This token will then be loaded automatically the next time imgur\_login is called (even in a new R session). To override an existing cache, set cache = FALSE.

#### Value

An OAuth2.0 reference class object, returned by [oauth2.0\\_token](#page-0-0).

#### Author(s)

Thomas J. Leeper

#### Examples

```
## Not run:
# login interactively
tkn <- imgur_login()
# use token in the `imgur` device
i <- imgur('png', token = tkn)
hist(rnorm(20))
imgur_off(i)
# reload previous token
rm(tkn)
# OAuth token is automatically stored by
# `imgur_login` if `cache = TRUE` (the default)
# It is reloaded by calling `imgur_login`
tkn <- imgur_login()
token$refresh() # refresh token
```

```
## End(Not run)
```
<span id="page-37-1"></span>

```
imgur_off Close an Imgur-linked plotting device and upload image
```
#### Description

This function closes the specified graphics device uploads the plot(s) to Imgur.

#### Usage

imgur\_off(obj, ...)

#### Arguments

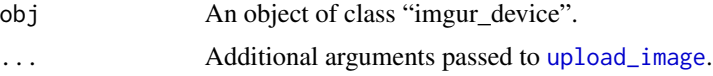

#### Details

This function takes the output object from [imgur](#page-35-1) as its first argument, wraps dev.off to close the graphics device opened by [imgur](#page-35-1), and uploads the device's image to Imgur via [upload\\_image](#page-48-1). If dev.off has already closed the device, that step is skipped to prevent errors.

#### Value

The response from [upload\\_image](#page-48-1).

<span id="page-37-0"></span>

<span id="page-38-0"></span>mark\_notification 39

## Author(s)

Thomas J. Leeper, based on code by Aaron Statham.

#### See Also

[imgur](#page-35-1) [upload\\_image](#page-48-1)

# Examples

```
## Not run:
i <- imgur('png')
hist(rnorm(20))
imgur_off(i)
```
## End(Not run)

<span id="page-38-1"></span>mark\_notification *Mark notification read*

## Description

Mark a notification as read

## Usage

```
mark_notification(id, ...)
```
## Arguments

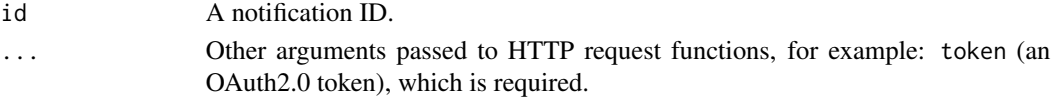

# Details

Marks a named notification as read so that it does not show in future [get\\_notifications](#page-29-1) results.

## Value

An object of class "imgur\_basic".

#### Author(s)

Thomas J. Leeper

## See Also

[get\\_notifications](#page-29-1)

<span id="page-39-0"></span>memes *Memes*

## Description

View memes and meme templates

## Usage

```
default_memes(...)
```

```
get\_members\_gallery(sort = 'viral', page = 0, window = NULL, ...)
```
get\_meme(id, ...)

#### Arguments

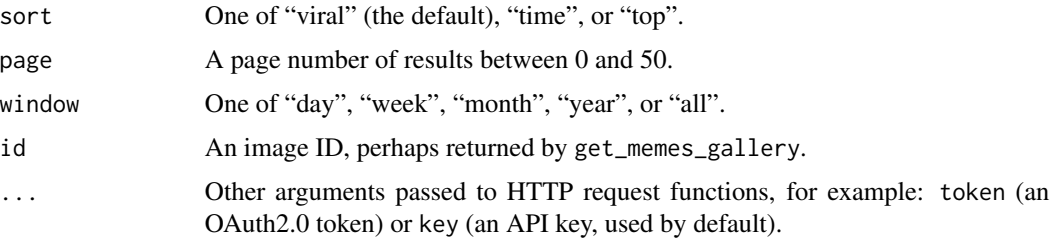

## Details

default\_memes returns a list of default memes available on Imgur. get\_memes\_gallery returns a list of trending memes. get\_meme returns a specific meme image.

# Value

A list of objects of class "imgur\_image" or "imgur\_gallery\_image".

## Author(s)

Thomas J. Leeper

#### Examples

```
## Not run:
default_memes()
get_memes_gallery('viral', page = 1)
## End(Not run)
```
<span id="page-40-1"></span><span id="page-40-0"></span>

Plot an "imgur\_image" object

# Usage

```
## S3 method for class 'imgur_image'
plot(x, ...)
## S3 method for class 'imgur_gallery_image'
plot(x, \ldots)
```
## Arguments

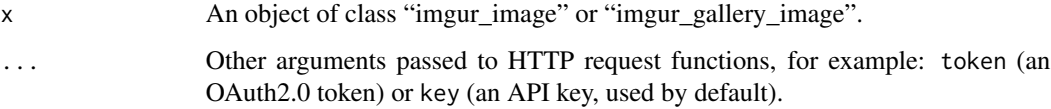

# Details

Plot an object of class "imgur\_image" or "imgur\_gallery\_image" in an R graphics window.

#### Value

Invisibly, an object of class "imgur\_image" or "imgur\_gallery\_image".

#### Author(s)

Thomas J. Leeper

#### See Also

[get\\_image](#page-28-1)

# Examples

```
## Not run:
plot(get_image("vSXfU46"))
```
<span id="page-41-0"></span>

Check user- and package-level rate limits

#### Usage

```
rate_limit(...)
```
#### Arguments

... Other arguments passed to HTTP request functions, for example: token (an OAuth2.0 token) or key (an API key, used by default).

#### Details

This function returns a list detailing user- and package-level API rate limits. All calls to the API deduct one unit from rate limits, except for [upload\\_image](#page-48-1), which deducts 10. Rate limits are lower for anonymous requests than for authenticated requests. Limits exist at the user level and at the package level. The user-level rate limit are automatically reset periodically. The response object documents when that limit will be reset.

Rate limits are automatically checked during each request. Options can be set for low remaining usage warnings. By default (when the package is loaded) those options are: options(imgur\_user\_rate\_warning = 20) and options(imgur\_client\_rate\_warning = 100).

#### Value

```
An object of class "imgur_basic".
```
#### Author(s)

Thomas J. Leeper

#### Examples

```
## Not run:
# rate limit for anonymous requests
rate_limit()
```
# rate limit for authenticated requests tkn <- imgur\_login() rate\_limit(token = tkn)

<span id="page-42-1"></span><span id="page-42-0"></span>remove\_gallery\_image *Remove gallery image*

# Description

Remove images from the gallery

#### Usage

```
remove_gallery_image(id, ...)
```
#### Arguments

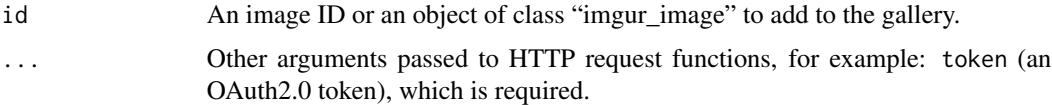

# Details

This function removes the specified image from the gallery.

## Value

An object of class "imgur\_basic".

# Author(s)

Thomas J. Leeper

## See Also

[add\\_gallery\\_images](#page-10-1)

<span id="page-42-2"></span>report\_comment *Report a comment*

## Description

Report a comment as inappropriate.

#### Usage

report\_comment(comment, ...)

# <span id="page-43-0"></span>Arguments

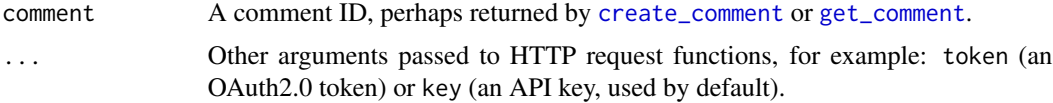

# Details

Reports a comment as inappropriate.

# Value

An object of class "imgur\_basic".

# Author(s)

Thomas J. Leeper

#### See Also

[get\\_comment](#page-23-1) [vote\\_comment](#page-50-1)

report\_gallery\_image *Report a gallery image*

## Description

Report a gallery image as inappropriate.

# Usage

```
report_gallery_image(id, ...)
```
## Arguments

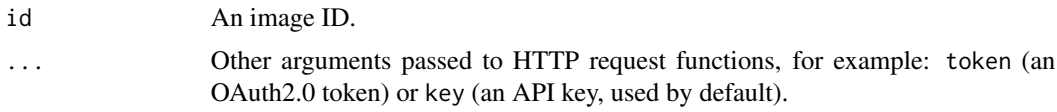

# Details

Reports a gallery image as inappropriate.

## Value

An object of class "imgur\_basic".

<span id="page-44-0"></span>report\_sender 45

# Author(s)

Thomas J. Leeper

report\_sender *Report a user*

## Description

Report a user for inappropriate behavior

## Usage

```
report_sender(username, ...)
```
## Arguments

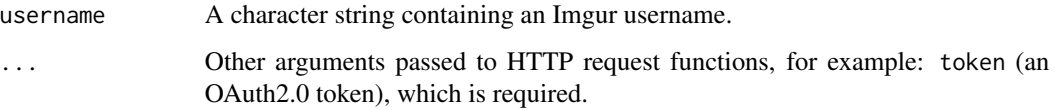

#### Details

Report an Imgur user for inappropiate behavior.

## Value

An object of class "imgur\_basic".

#### Author(s)

Thomas J. Leeper

# Examples

```
## Not run:
tkn <- imgur_login()
block_sender("someuser", token = tkn)
```
<span id="page-45-1"></span><span id="page-45-0"></span>search\_gallery *Search gallery*

# Description

Search Imgur public gallery

#### Usage

```
search_gallery(query, sort = 'time', page = 1, ...)
```
## Arguments

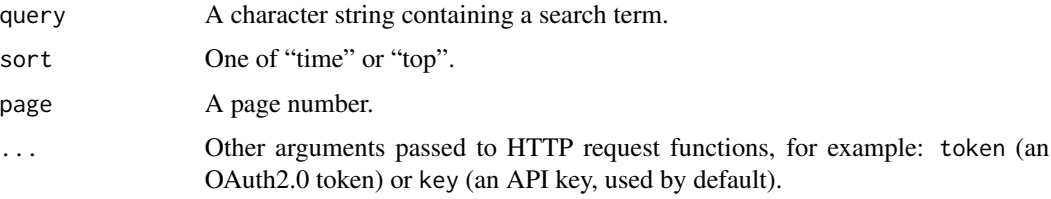

#### Details

Search the gallery and return gallery images and associated metadata.

## Value

An object of class "imgur\_gallery\_album".

## Author(s)

Thomas J. Leeper

## See Also

[get\\_gallery](#page-25-1) [get\\_gallery\\_image](#page-27-1) [get\\_random\\_images](#page-30-1)

# Examples

```
## Not run:
search_gallery(query = 'meme')
## End(Not run)
```
<span id="page-46-1"></span><span id="page-46-0"></span>update\_album *Update album*

#### Description

Update album metadata

#### Usage

```
update_album(album, id = NULL,
             title = NULL, description = NULL,
             privacy = NULL, layout = NULL, cover_id = NULL, ...)
```
## Arguments

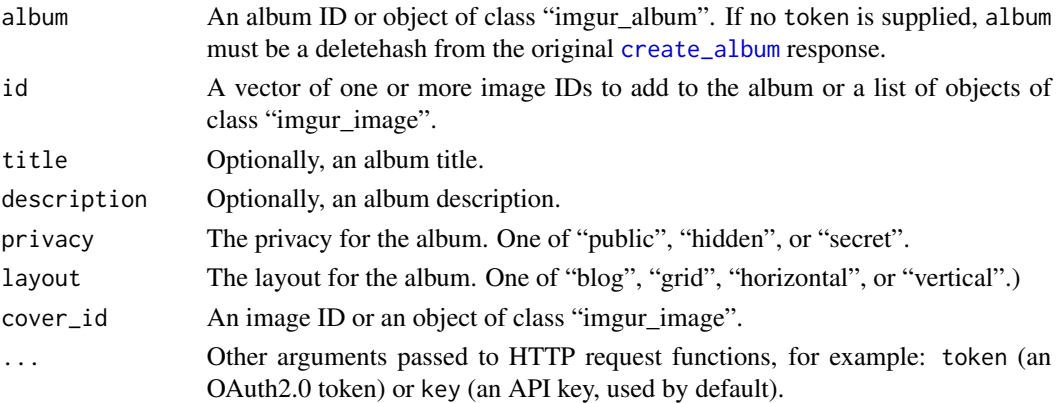

## Details

Updates the images or metadata of an album. All options are are optional. To anonymously update an album, album must be the deletehash value from [create\\_album](#page-13-1).

#### Value

An object of class "imgur\_basic".

## Author(s)

Thomas J. Leeper

## See Also

[create\\_album](#page-13-1) [add\\_album\\_images](#page-9-1) [remove\\_album\\_images](#page-9-2) [set\\_album\\_images](#page-9-2)

## Examples

```
## Not run:
# update using a deletehash, anonymously
i \leq - imgur()
hist(rnorm(20))
img <- imgur_off(i)
a1 <-
create\_album(id = img,title = 'My first Imgur album',
             description = 'A simple album',
             privacy = 'hidden',
             layout = 'grid',
             cover_id = img)update_album(a1$deletehash, title = 'My second Imgur album')
# update using an OAuth token
tkn <- imgur_login()
a2 < -create_album(id = img,title = 'My first Imgur album',
             description = 'A simple album',
             privacy = 'hidden',
             layout = 'grid',
             cover_id = img,token = tkn)update_album(a2, title = 'My second Imgur album')
## End(Not run)
```
<span id="page-47-1"></span>update\_image *Update image*

## Description

Update image metadata

#### Usage

```
update_image(id, title = NULL, description = NULL, ...)
```
#### Arguments

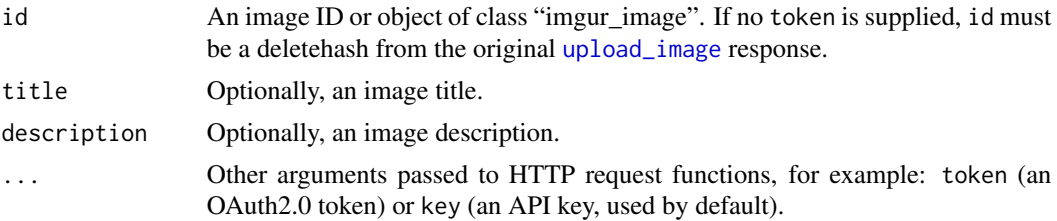

<span id="page-47-0"></span>

## <span id="page-48-0"></span>upload\_image 49

## Details

Update the title or description of an already-uploaded image.

## Value

An object of class "imgur\_basic".

## Author(s)

Thomas J. Leeper

## See Also

[upload\\_image](#page-48-1) [delete\\_image](#page-19-1)

#### Examples

```
## Not run:
# using a deletehash, anonymously
u <- upload_image('file.png')
update_image(u$deletehash, title = 'New Title')
# using an OAuth token
tkn <- imgur_login()
u <- upload_image('file.png', token = tkn)
update_image(u, title = 'New Title', token = tkn)
```

```
## End(Not run)
```
<span id="page-48-1"></span>upload\_image *Upload an image file to Imgur*

#### Description

Uploads a named image file to Imgur, optionally to a specified album.

#### Usage

```
upload_image(file, title = NULL, description = NULL, album = NULL,
            name = NULL, type = 'file', ...)
imgur_upload(file, title = NULL, description = NULL, album = NULL,
            name = NULL, type = 'file', ...)
```
## Arguments

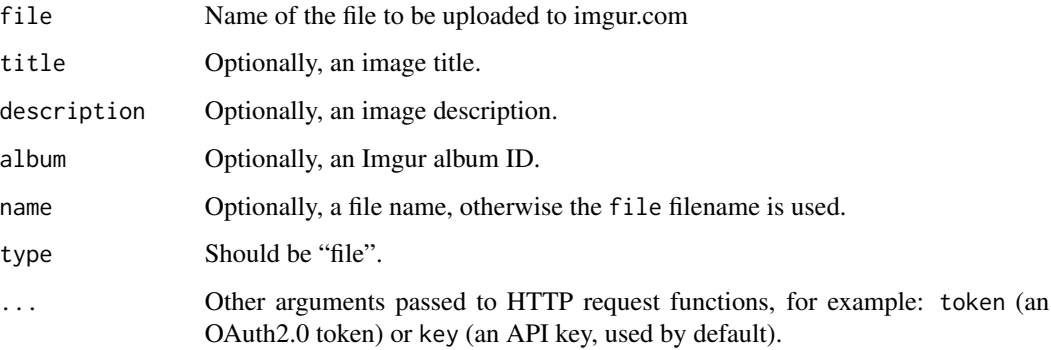

## Details

upload\_image allows users to upload a named file to Imgur. imgur\_upload is an alias that can serve as a drop-in replacement for the imgur\_upload function in the knitr package.

#### Value

A list parsed from the imguR JSON response after uploading the plot (see the imgur API for details).

#### Author(s)

Thomas J. Leeper, adapted from code by Aaron Statham (imguRupload from imguR v0.1) and Yihue Xie (knitr::imgur\_upload).

#### References

<https://api.imgur.com/endpoints/image#image-upload>

#### See Also

[imguR](#page-35-2) [dev.off](#page-0-0)

#### Examples

```
## Not run:
pdf(tmpfile <- tempfile())
hist(rnorm(20))
dev.off()
upload_image(tmpfile)
```
<span id="page-49-0"></span>

<span id="page-50-1"></span><span id="page-50-0"></span>

Vote a comment up or down.

# Usage

vote\_comment(comment, vote = 'up', ...)

# Arguments

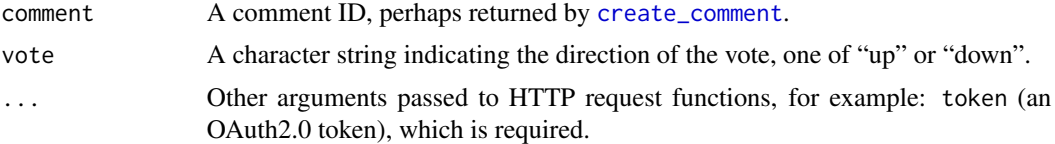

# Details

Votes a comment up or down.

#### Value

An object of class "imgur\_basic"

# Author(s)

Thomas J. Leeper

#### See Also

[get\\_comment](#page-23-1) [report\\_comment](#page-42-2)

# <span id="page-51-0"></span>**Index**

∗Topic package

imguR-package, [3](#page-2-0) account, [3](#page-2-0) account\_album\_count *(*account\_albums*)*, [4](#page-3-0) account\_albums, [4](#page-3-0) account\_comment\_count *(*account\_comments*)*, [5](#page-4-0) account\_comments, [5](#page-4-0) account\_favorites, [6](#page-5-0) account\_gallery, [7](#page-6-0) account\_image\_count *(*account\_images*)*, [8](#page-7-0) account\_images, [8](#page-7-0) account\_settings, [9](#page-8-0) account\_verified *(*account*)*, [3](#page-2-0) add\_album\_images, [10,](#page-9-0) *[15](#page-14-0)*, *[47](#page-46-0)* add\_gallery\_images, [11,](#page-10-0) *[43](#page-42-0)* Authentication, [12,](#page-11-0) *[35](#page-34-0)* block\_sender, [13](#page-12-0) create\_album, *[11](#page-10-0)*, [14,](#page-13-0) *[18](#page-17-0)*, *[47](#page-46-0)* create\_comment, [15,](#page-14-0) *[18,](#page-17-0) [19](#page-18-0)*, *[24](#page-23-0)*, *[44](#page-43-0)*, *[51](#page-50-0)* create\_message, [16,](#page-15-0) *[19](#page-18-0)*, *[25](#page-24-0)* default\_memes *(*memes*)*, [40](#page-39-0) delete\_album, [17](#page-16-0) delete\_comment, *[16](#page-15-0)*, [18,](#page-17-0) *[24](#page-23-0)* delete\_conversation, *[17](#page-16-0)*, *[19](#page-18-0)*, [19,](#page-18-0) *[25](#page-24-0)* delete\_image, [20,](#page-19-0) *[49](#page-48-0)* dev.off, *[50](#page-49-0)* favorite\_album, *[18](#page-17-0)*, [21](#page-20-0) favorite\_image, [22](#page-21-0)

get\_album, *[11](#page-10-0)*, [23,](#page-22-0) *[27](#page-26-0)* get\_album\_images *(*get\_album*)*, [23](#page-22-0) get\_comment, *[16](#page-15-0)*, *[19](#page-18-0)*, [24,](#page-23-0) *[44](#page-43-0)*, *[51](#page-50-0)* get\_conversations, *[17](#page-16-0)*, *[19](#page-18-0)*, *[25](#page-24-0)*, [25](#page-24-0) get\_gallery, [26,](#page-25-0) *[27,](#page-26-0) [28](#page-27-0)*, *[31,](#page-30-0) [32](#page-31-0)*, *[46](#page-45-0)* get\_gallery\_album, [27](#page-26-0)

get\_gallery\_image, *[26](#page-25-0)*, [28,](#page-27-0) *[31](#page-30-0)*, *[33](#page-32-0)*, *[46](#page-45-0)* get\_image, *[11](#page-10-0)*, *[28](#page-27-0)*, [29,](#page-28-0) *[33](#page-32-0)*, *[41](#page-40-0)* get\_meme *(*memes*)*, [40](#page-39-0) get\_memes\_gallery *(*memes*)*, [40](#page-39-0) get\_notifications, *[30](#page-29-0)*, [30,](#page-29-0) *[34](#page-33-0)*, *[39](#page-38-0)* get\_random\_images, *[26](#page-25-0)*, [31,](#page-30-0) *[32](#page-31-0)*, *[46](#page-45-0)* get\_reddit\_gallery, [32,](#page-31-0) *[33](#page-32-0)* get\_reddit\_image, [33](#page-32-0) get\_replies, [34](#page-33-0)

#### http, [35](#page-34-0)

imguR, *[50](#page-49-0)* imguR *(*imgur*)*, [36](#page-35-0) imgur, [36,](#page-35-0) *[38,](#page-37-0) [39](#page-38-0)* imguR-package, [3](#page-2-0) imgur\_login, *[12](#page-11-0)*, *[35,](#page-34-0) [36](#page-35-0)*, [37](#page-36-0) imgur\_off, *[36](#page-35-0)*, [38](#page-37-0) imgur\_upload *(*upload\_image*)*, [49](#page-48-0) imgurDELETE *(*http*)*, [35](#page-34-0) imgurGET *(*http*)*, [35](#page-34-0) imgurPOST *(*http*)*, [35](#page-34-0) imgurPUT *(*http*)*, [35](#page-34-0) imguRupload *(*upload\_image*)*, [49](#page-48-0)

mark\_notification, *[30](#page-29-0)*, [39](#page-38-0) memes, [40](#page-39-0)

oauth2.0\_token, *[37](#page-36-0)*

plot, [41](#page-40-0) plot.imgur\_image, *[29](#page-28-0)*

rate\_limit, [42](#page-41-0) remove\_album\_images, *[15](#page-14-0)*, *[47](#page-46-0)* remove\_album\_images *(*add\_album\_images*)*, [10](#page-9-0) remove\_gallery\_image, *[11](#page-10-0)*, [43](#page-42-0) report\_comment, [43,](#page-42-0) *[51](#page-50-0)* report\_gallery\_image, [44](#page-43-0) report\_sender, [45](#page-44-0)

#### $I<sub>N</sub>DEX$  53

search\_gallery , *[26](#page-25-0)[–28](#page-27-0)* , *[31](#page-30-0) , [32](#page-31-0)* , [46](#page-45-0) send\_verification *(*account *)* , [3](#page-2-0) set\_album\_images , *[15](#page-14-0)* , *[47](#page-46-0)* set\_album\_images *(*add\_album\_images *)* , [10](#page-9-0)

update\_album , *[11](#page-10-0)* , *[15](#page-14-0)* , *[18](#page-17-0)* , [47](#page-46-0) update\_image , *[20](#page-19-0)* , [48](#page-47-0) upload\_image , *[17](#page-16-0)* , *[20](#page-19-0)* , *[36](#page-35-0)* , *[38](#page-37-0) , [39](#page-38-0)* , *[42](#page-41-0)* , *[48](#page-47-0) , [49](#page-48-0)* , [49](#page-48-0)

vote\_comment , *[44](#page-43-0)* , [51](#page-50-0)